## **Issues**

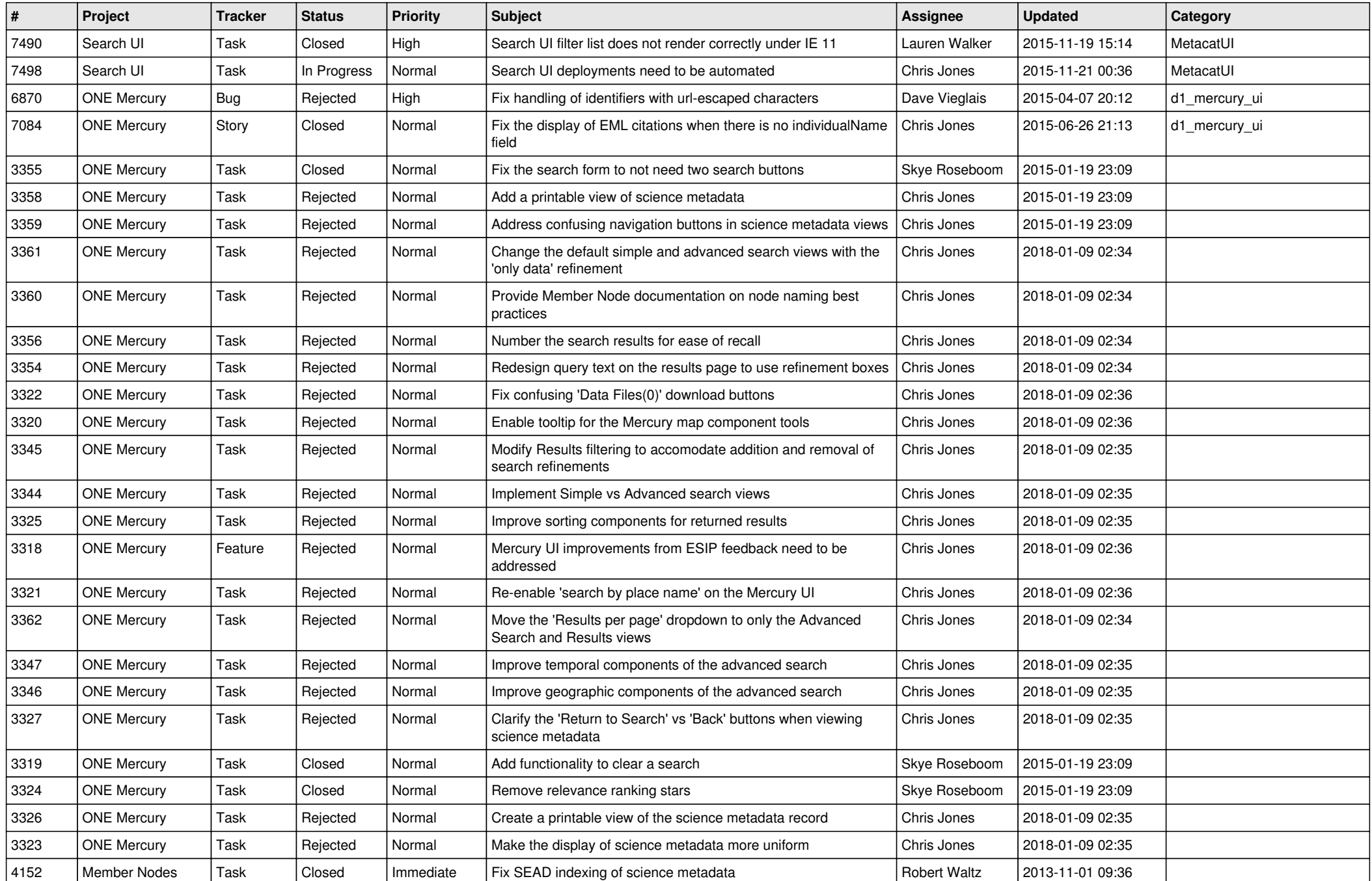

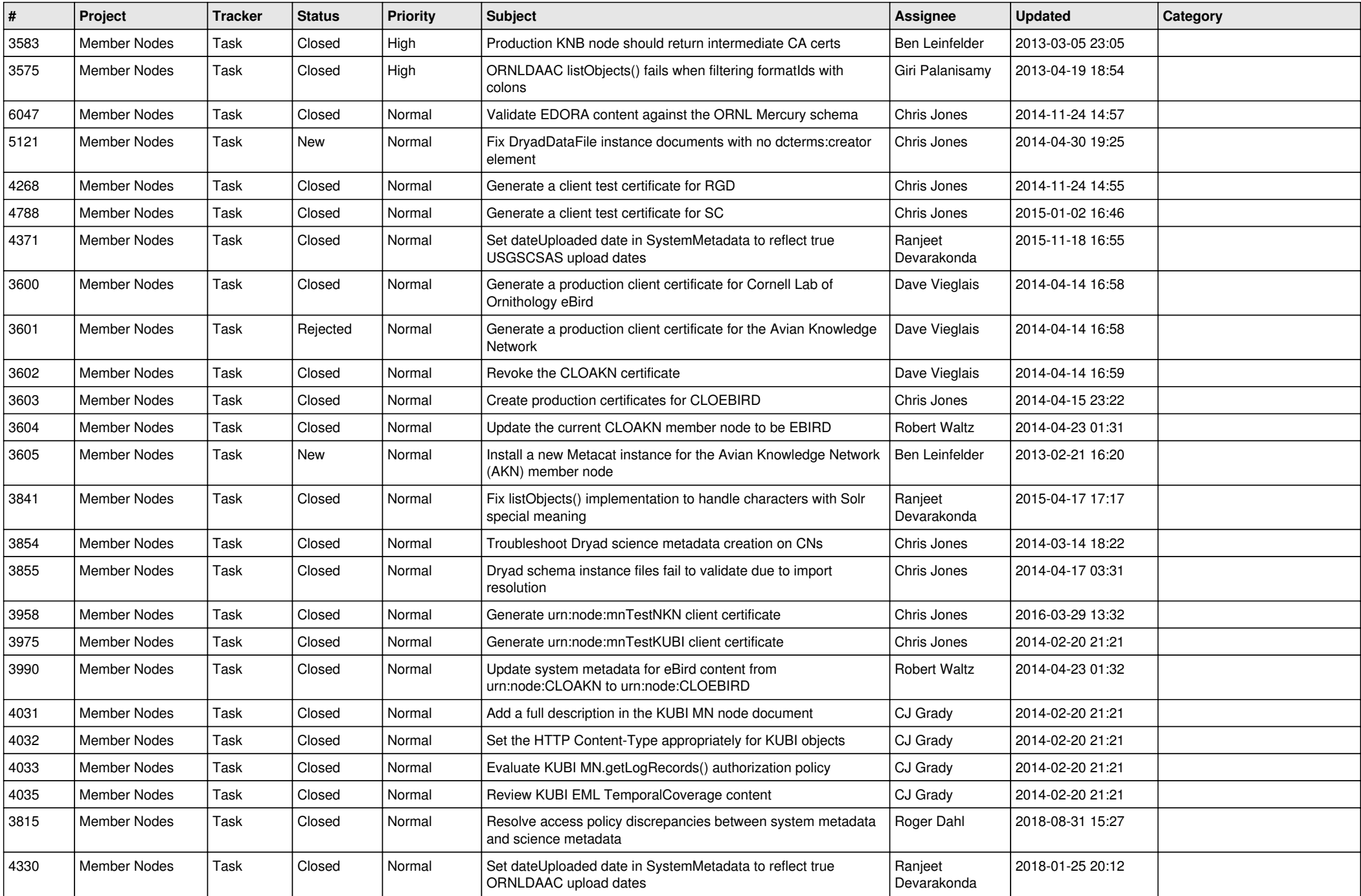

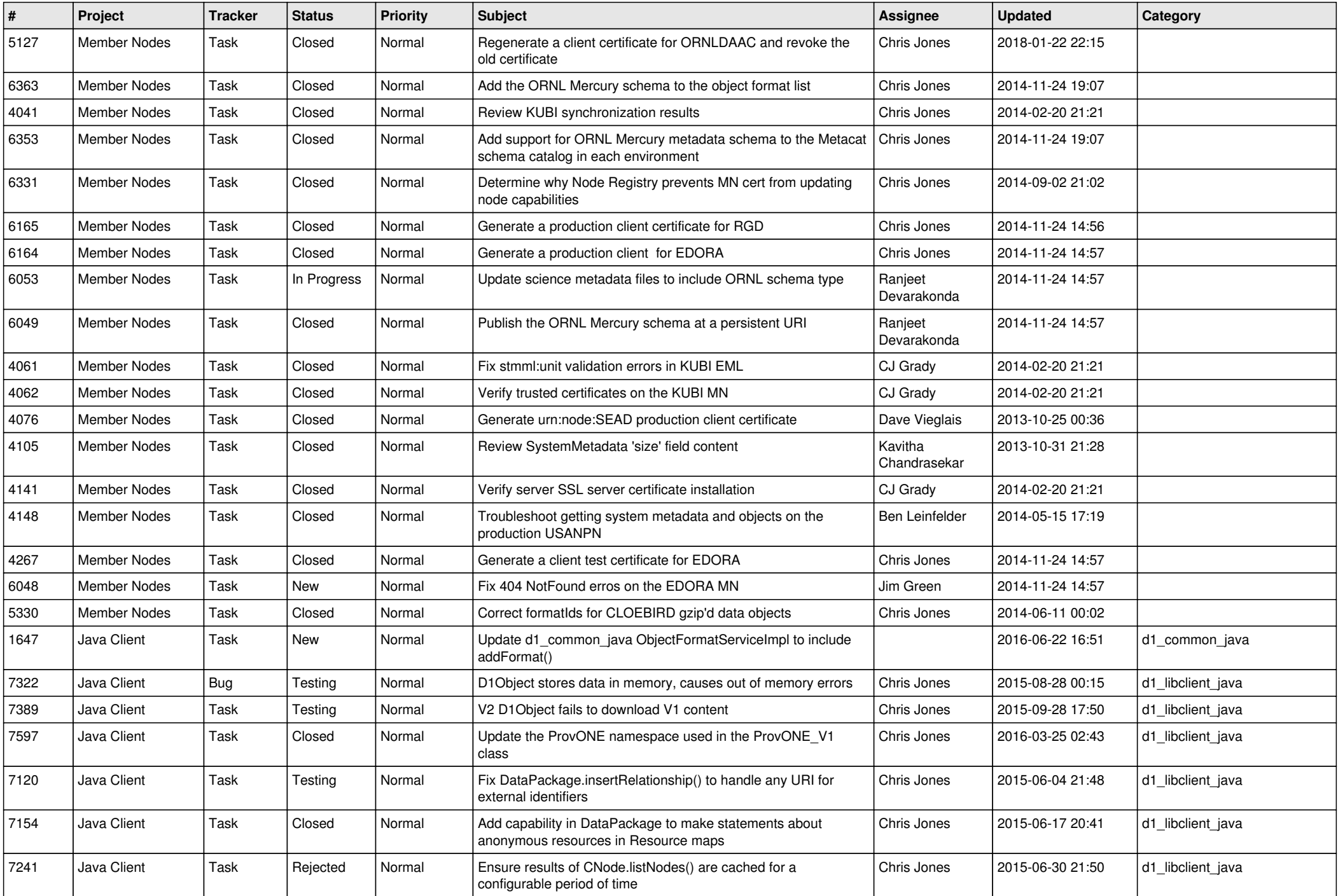

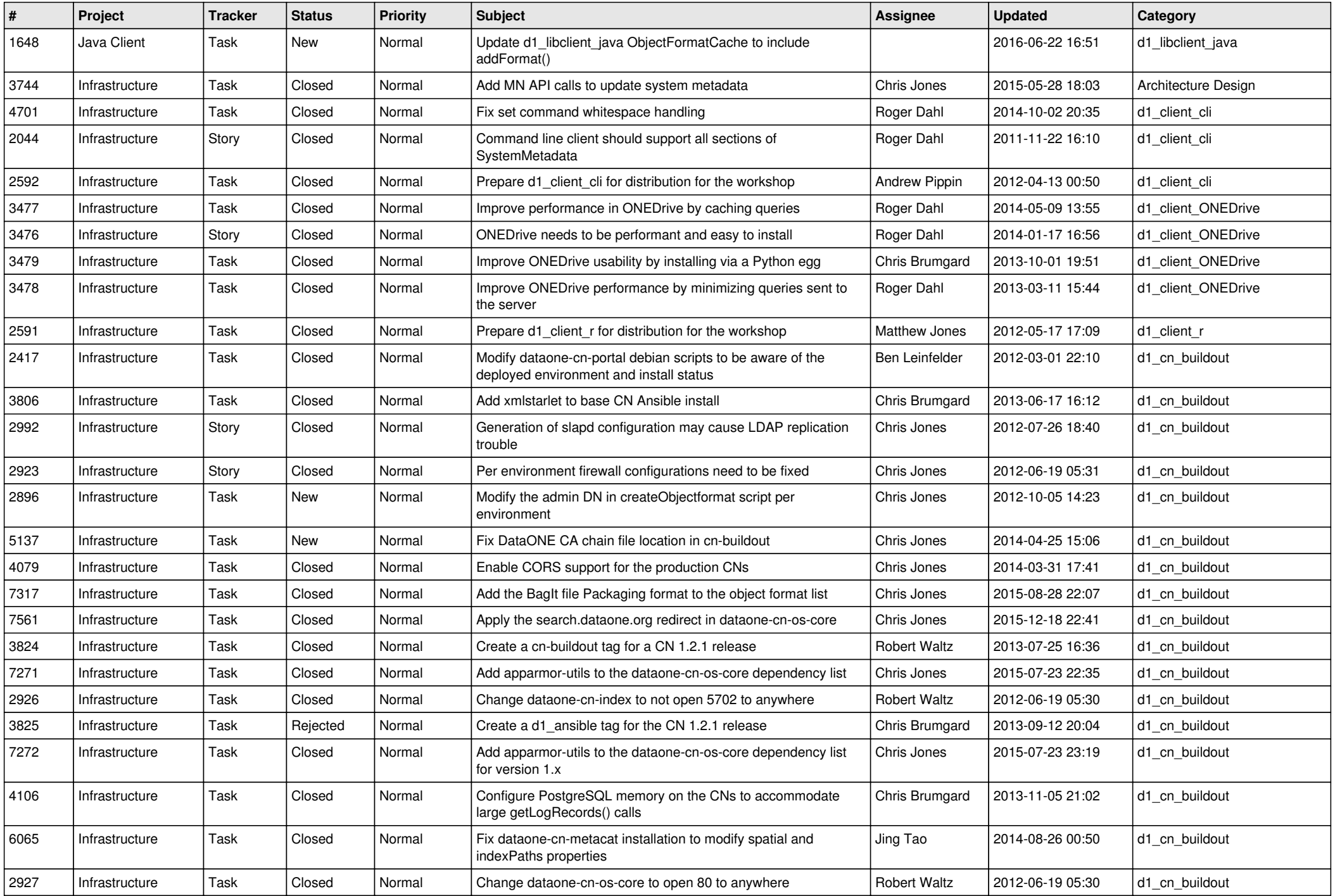

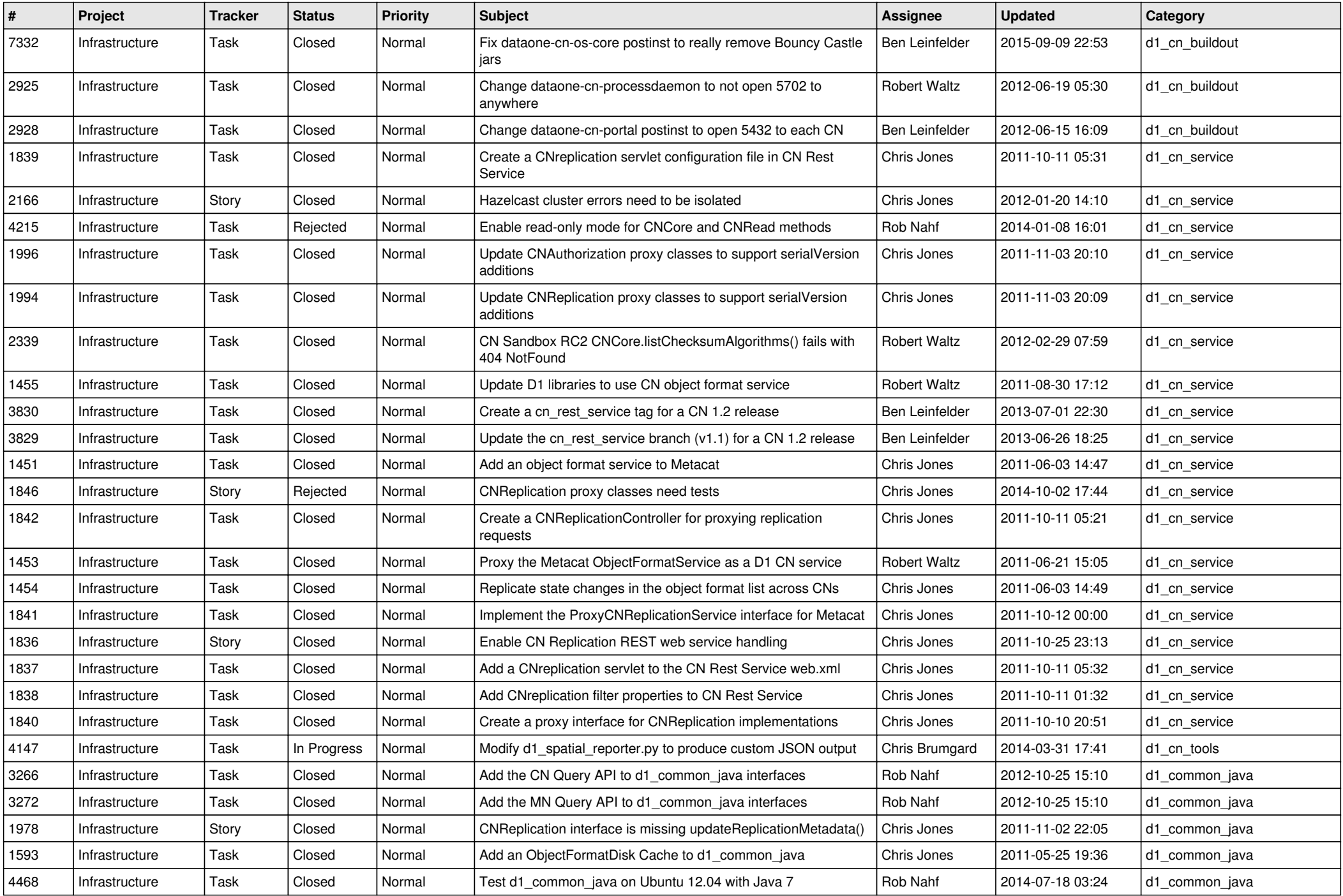

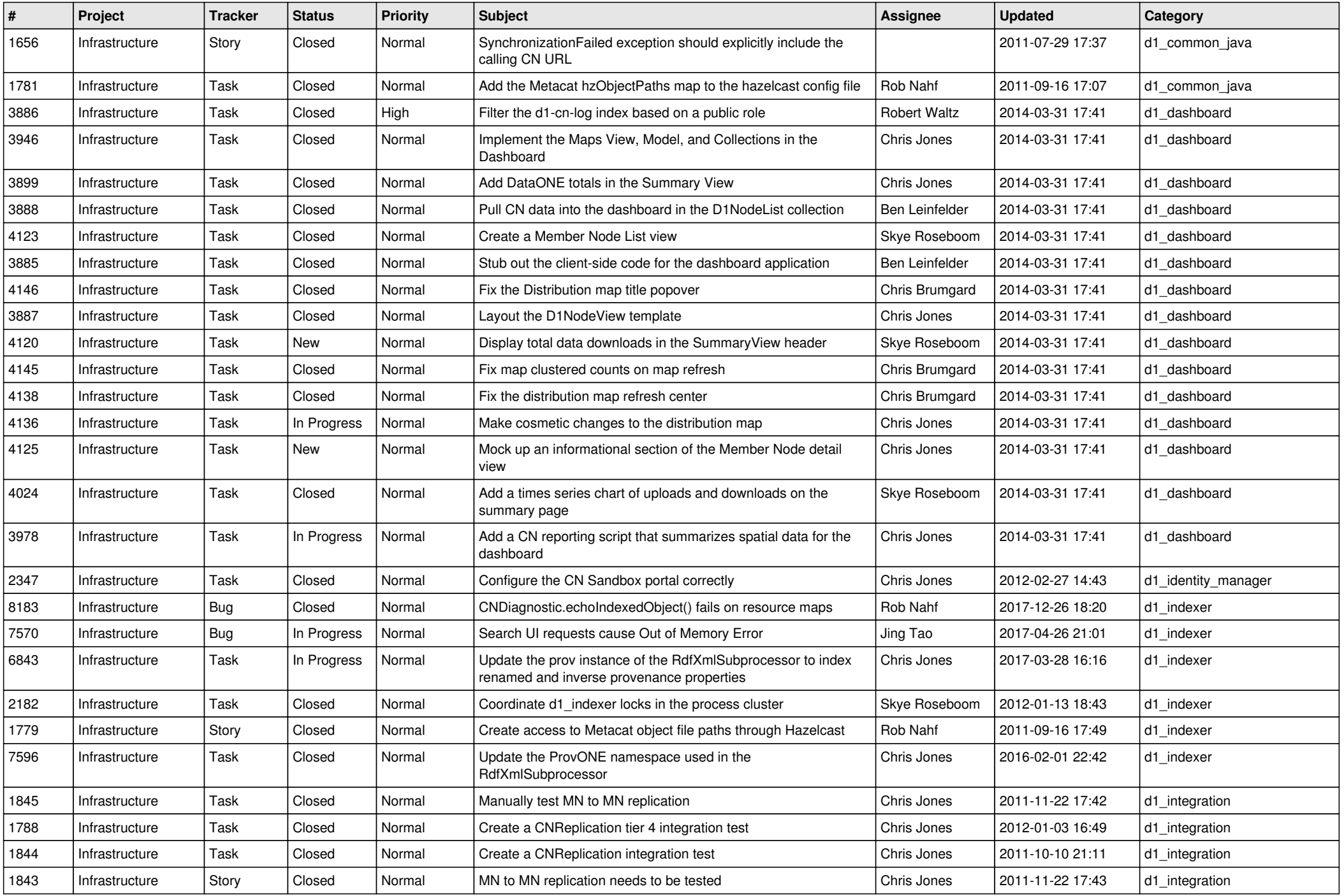

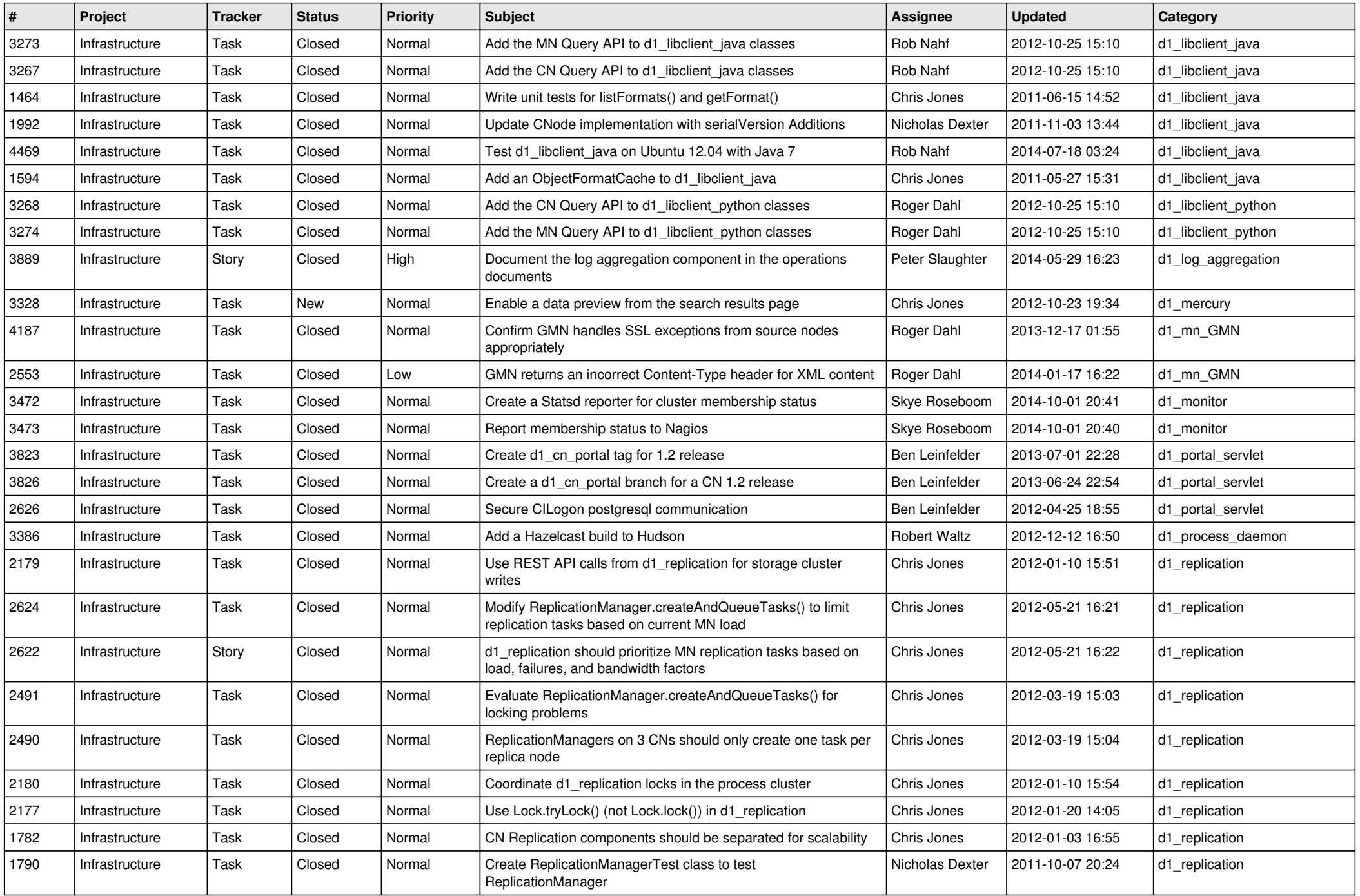

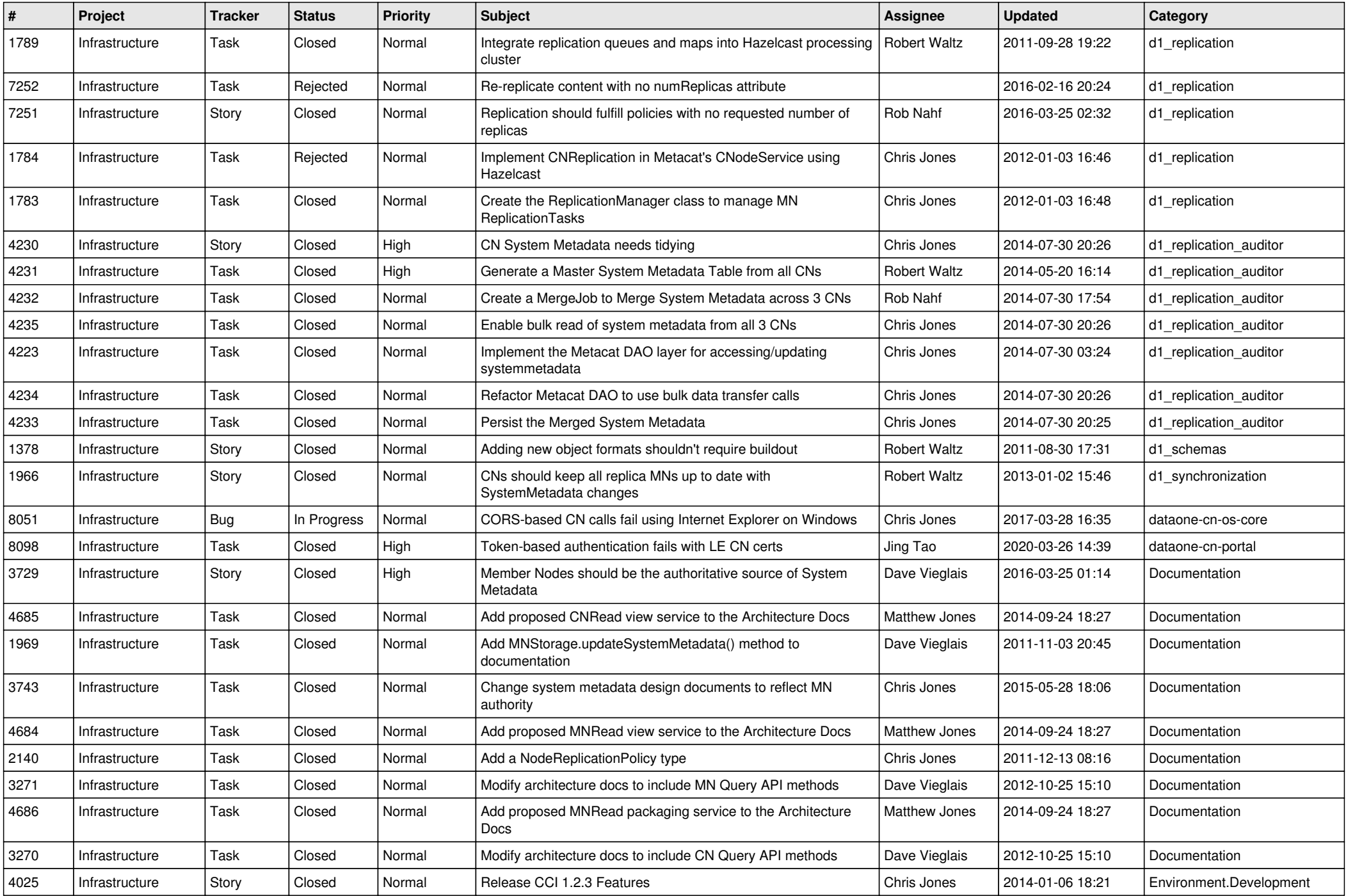

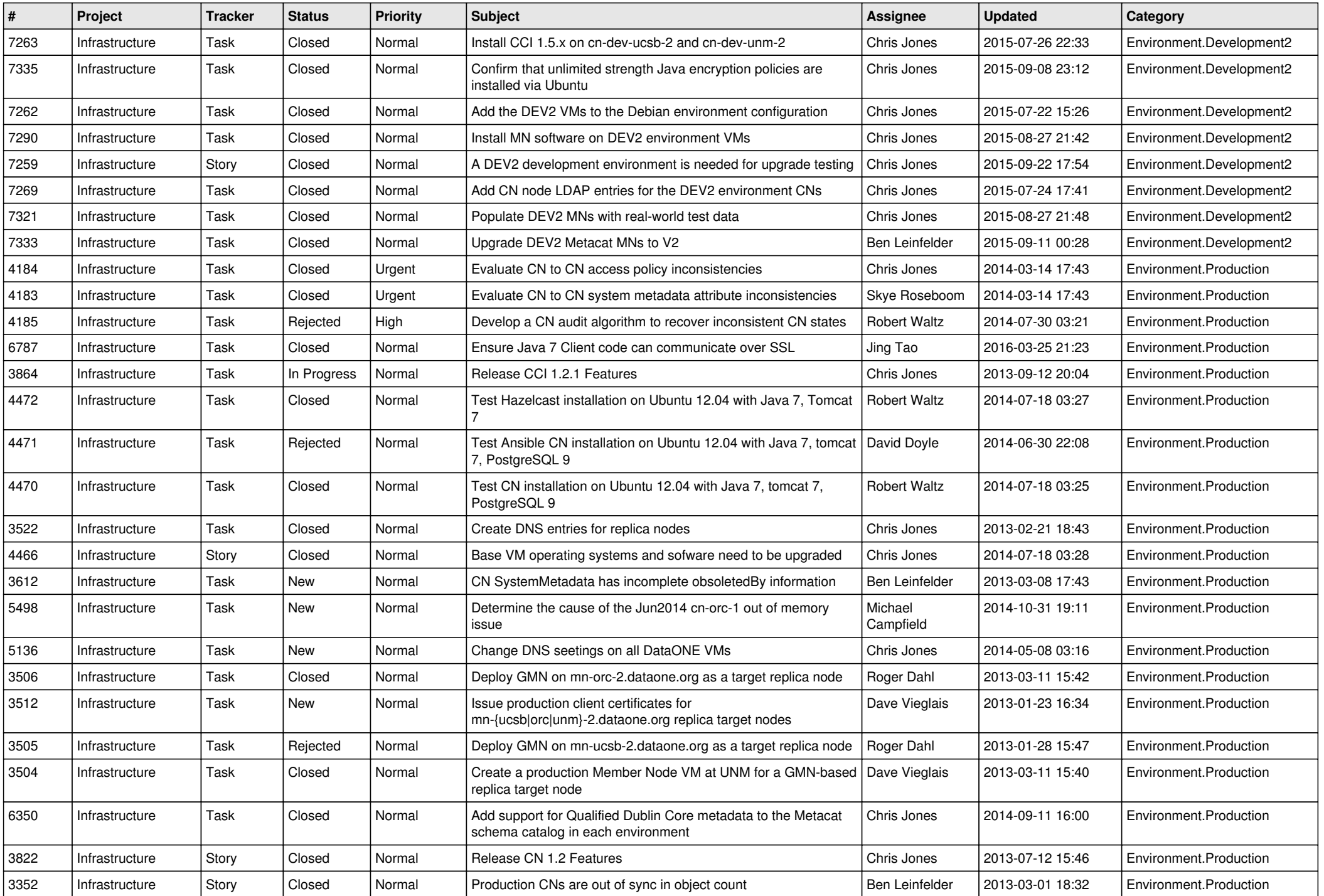

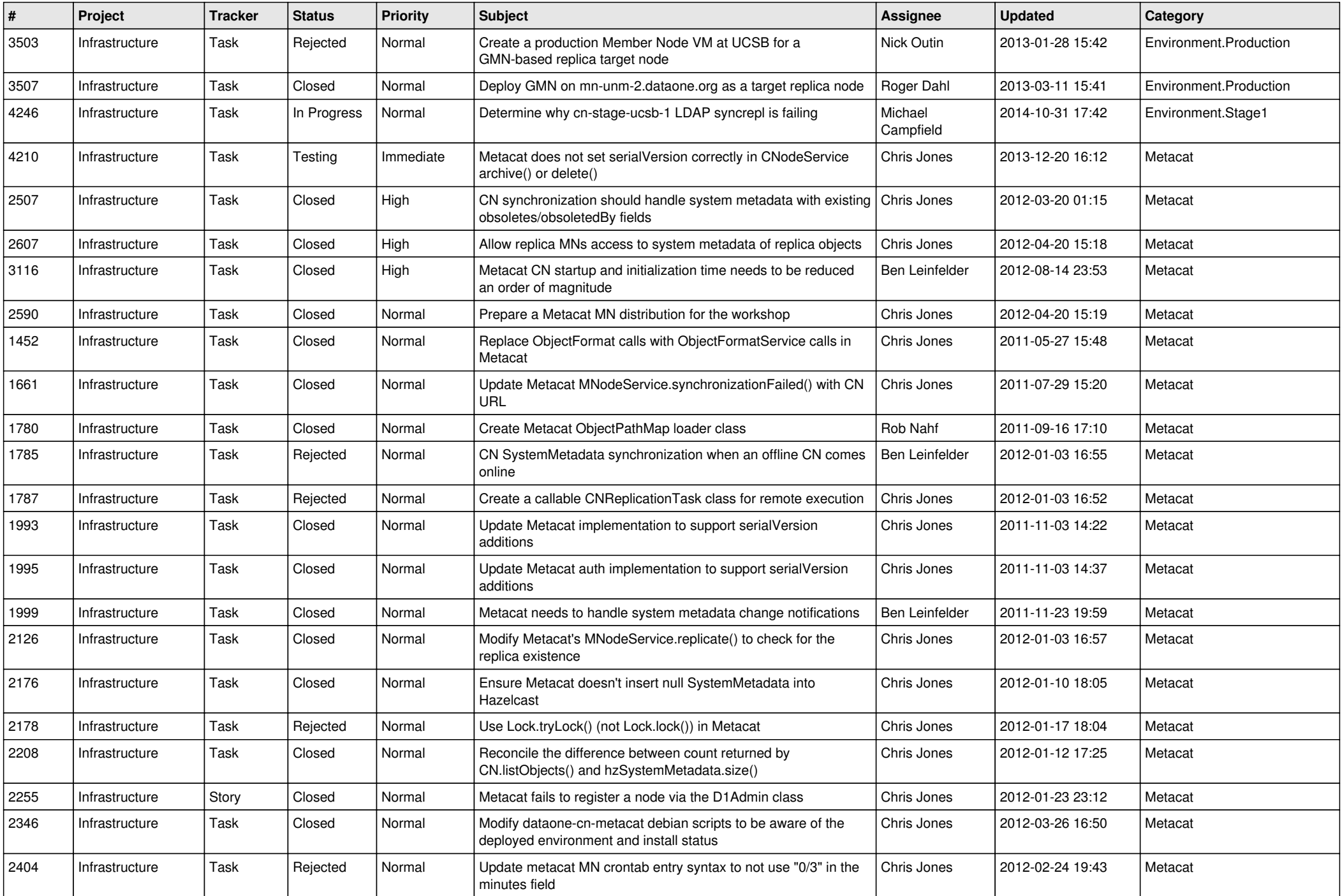

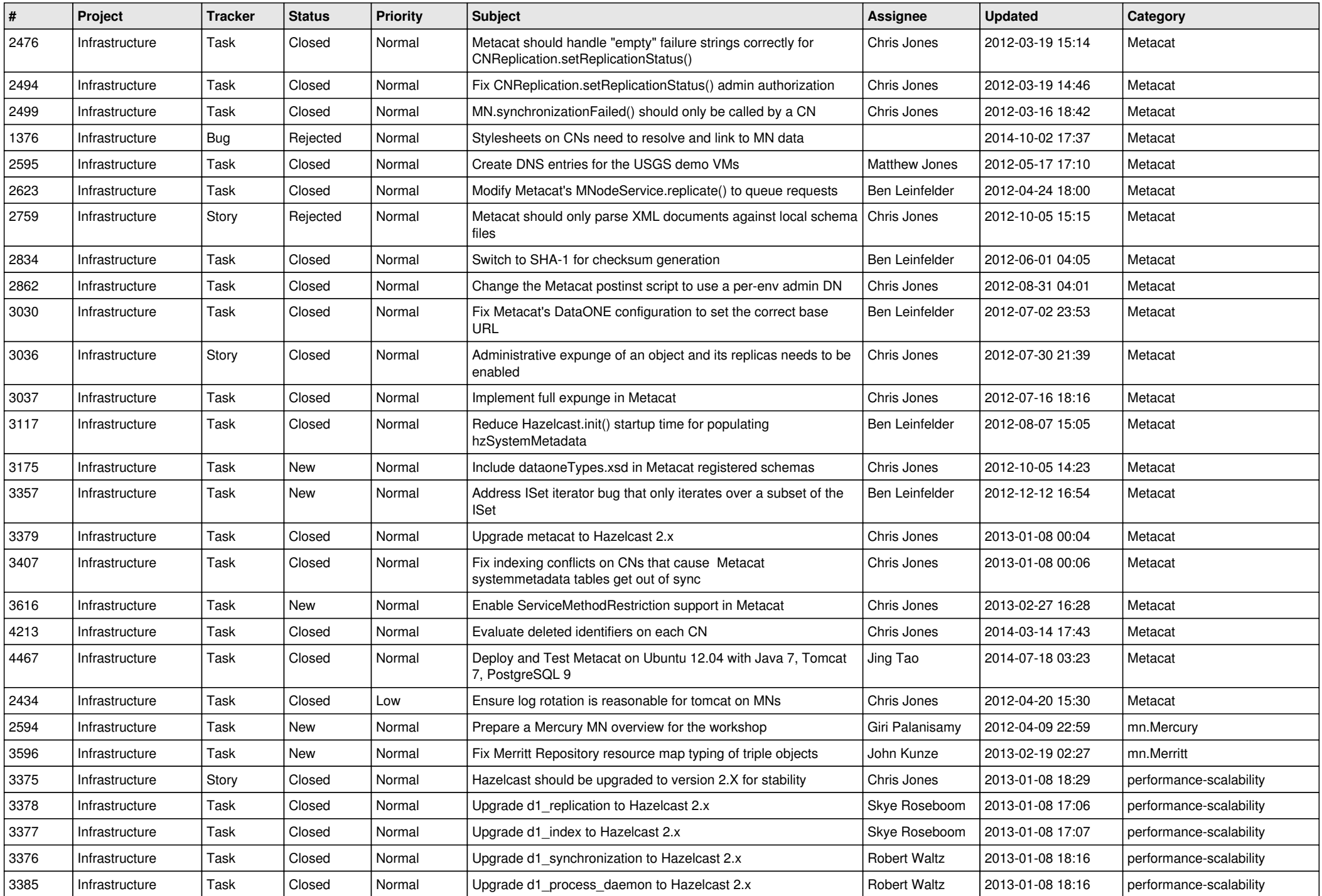

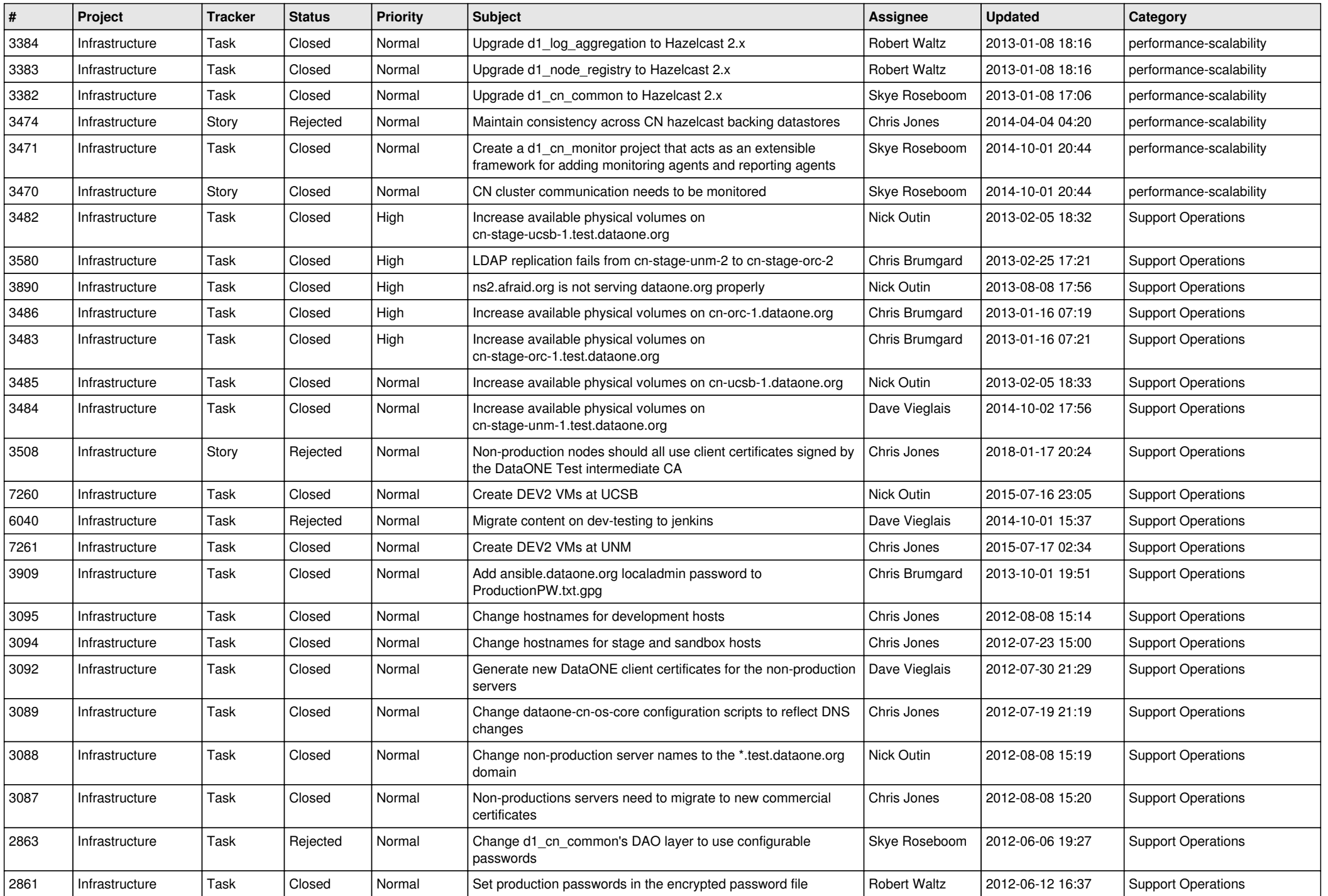

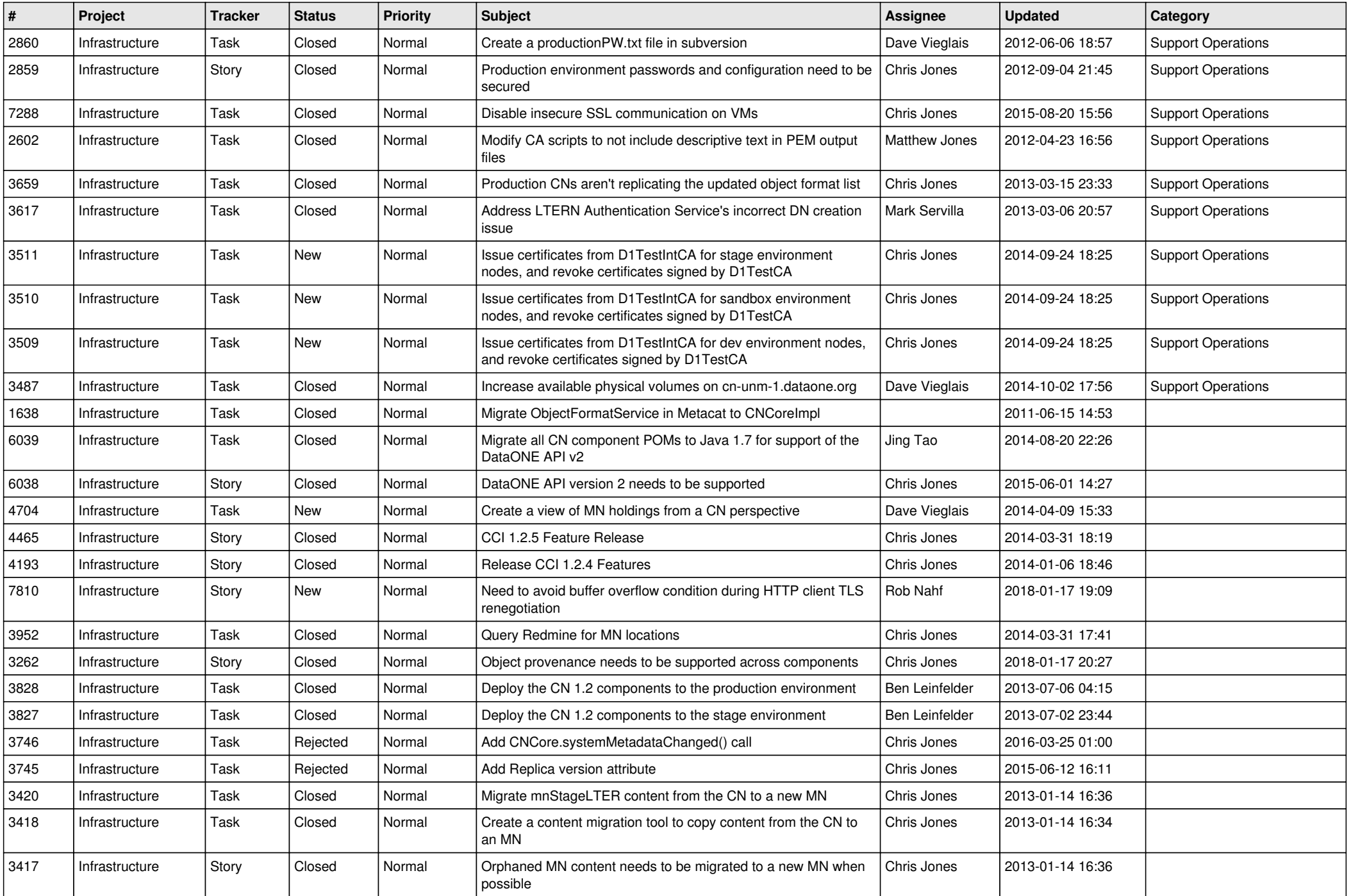

![](_page_13_Picture_500.jpeg)

![](_page_14_Picture_536.jpeg)

![](_page_15_Picture_62.jpeg)